## **Montag 27 Oktober**

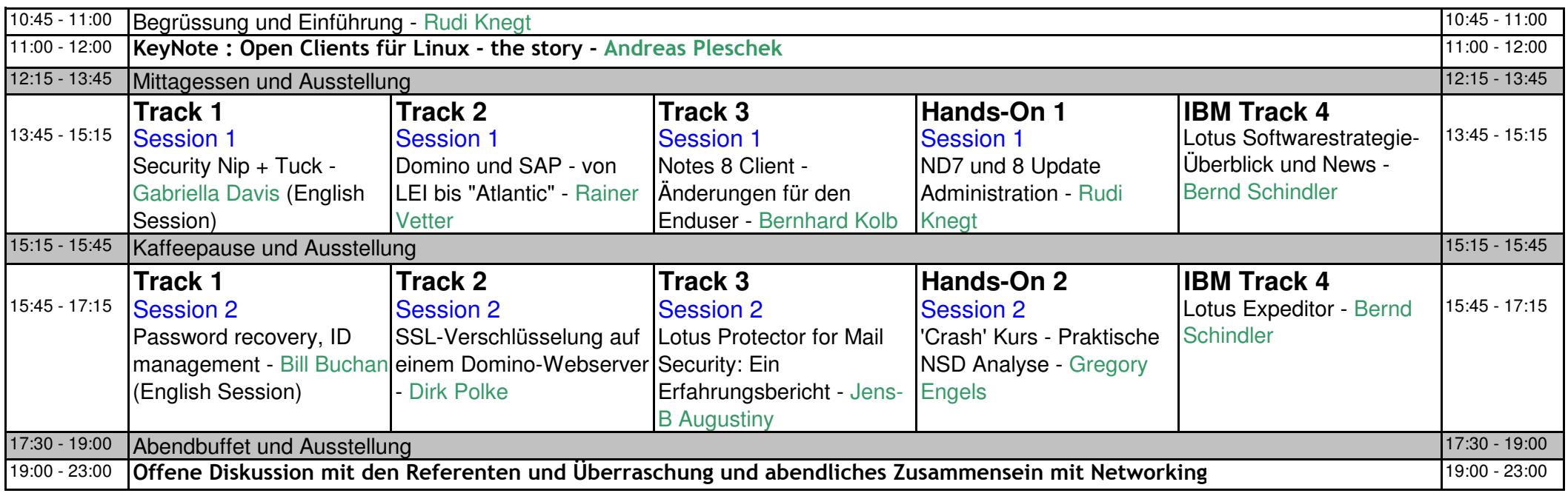

## **Dienstag 28 Oktober**

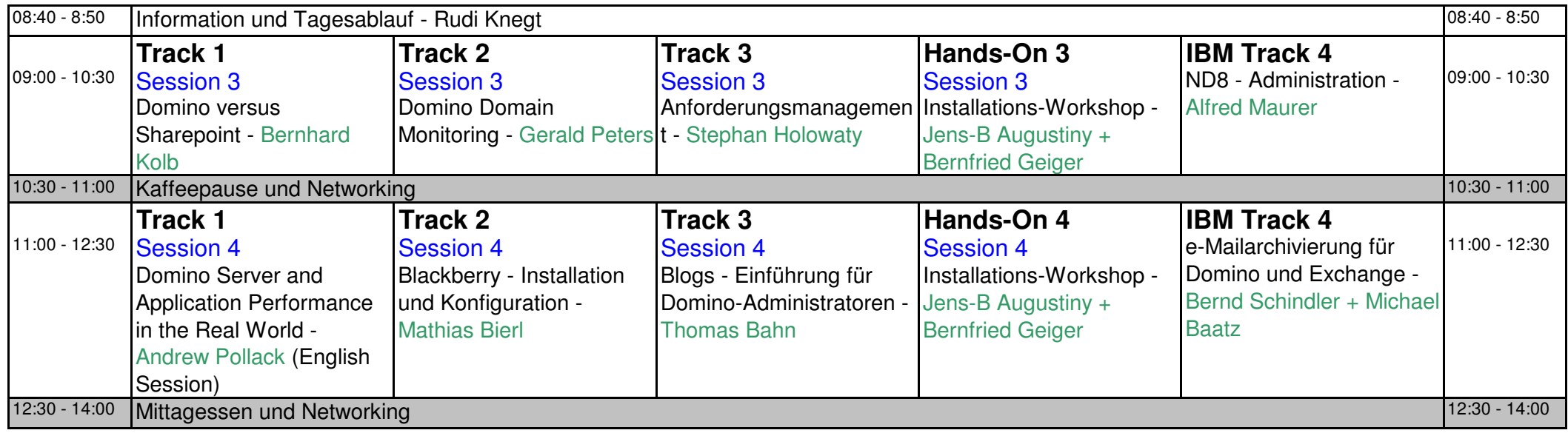

## **Dienstag 28 Oktober**

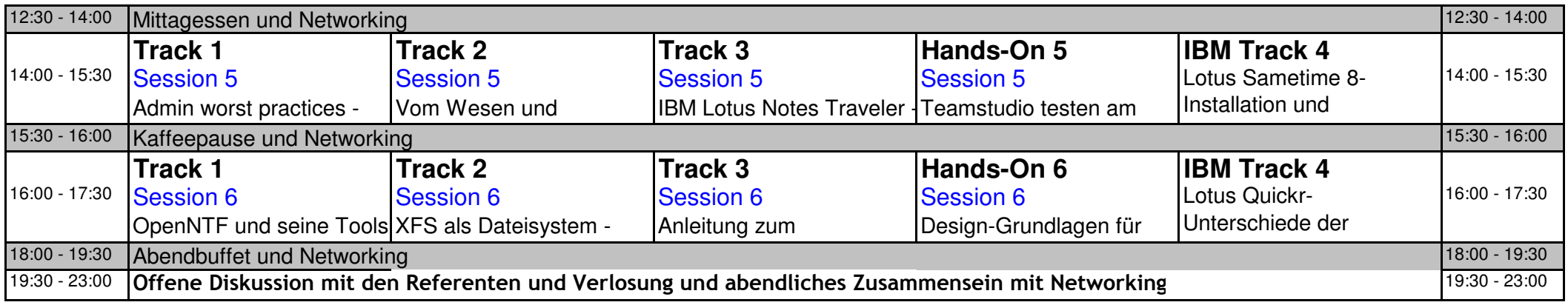

## **Mittwoch 29 Oktober**

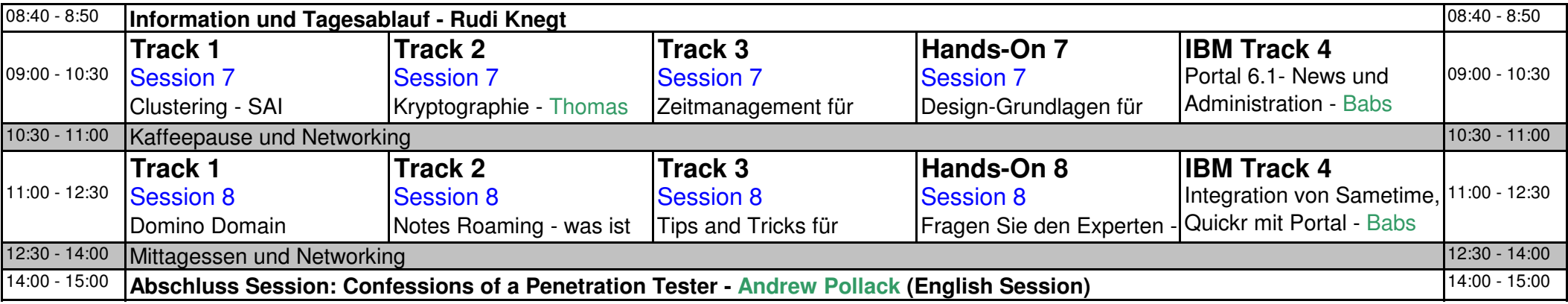